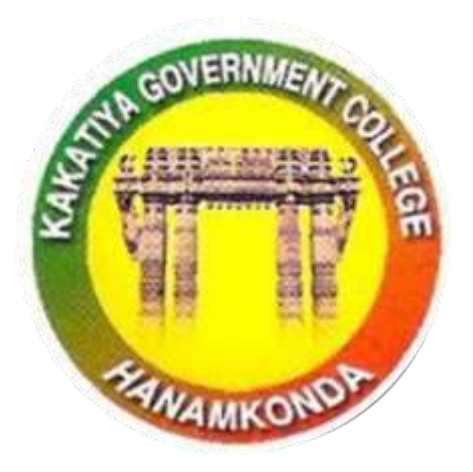

3.2.2

# Workshops and seminars

## 2016-17

**IQAC & DEPARTMENT OF COMPUTER SCIENCE**

**Kakatiya Government College Hanamkonda**

1 **Telangana State**

# Seminars and Workshops

## 2016-17

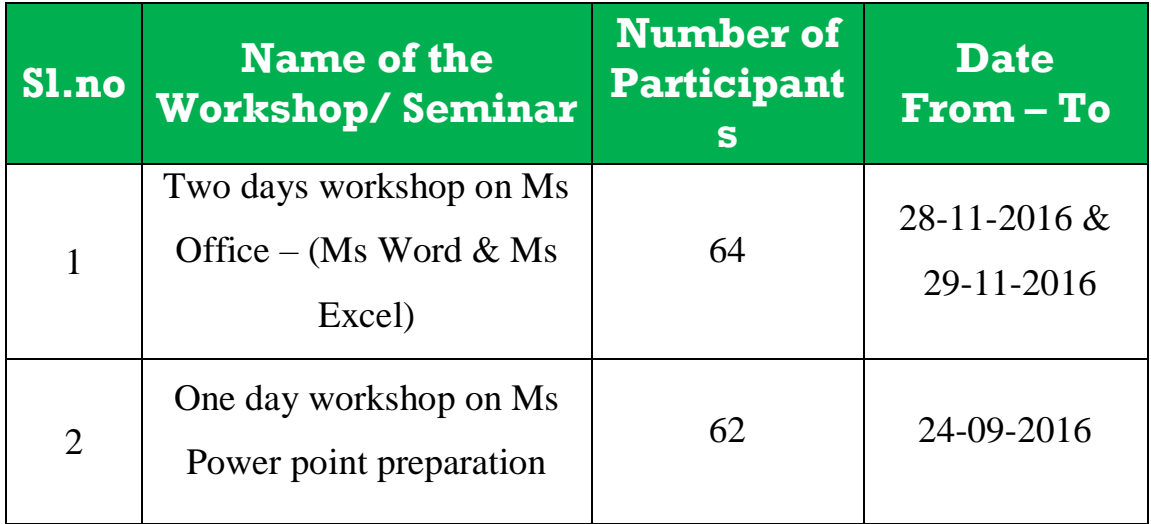

## **1. TWO DAY WORKSHOP ON MS OFFICE – (MSWORD & MS EXCEL)**

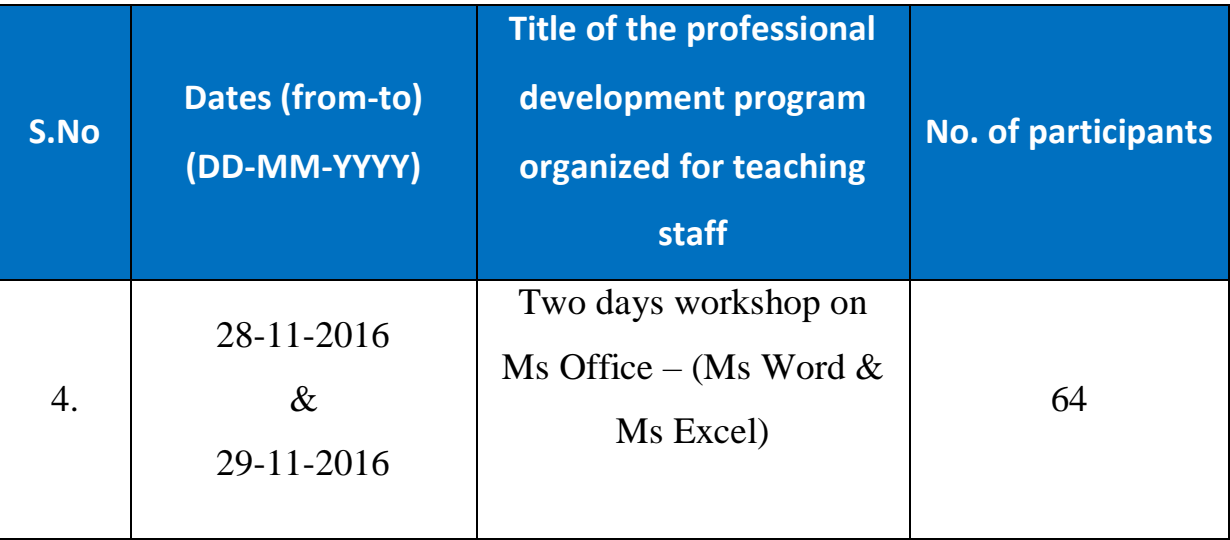

## **First Day: 28-11-2016**

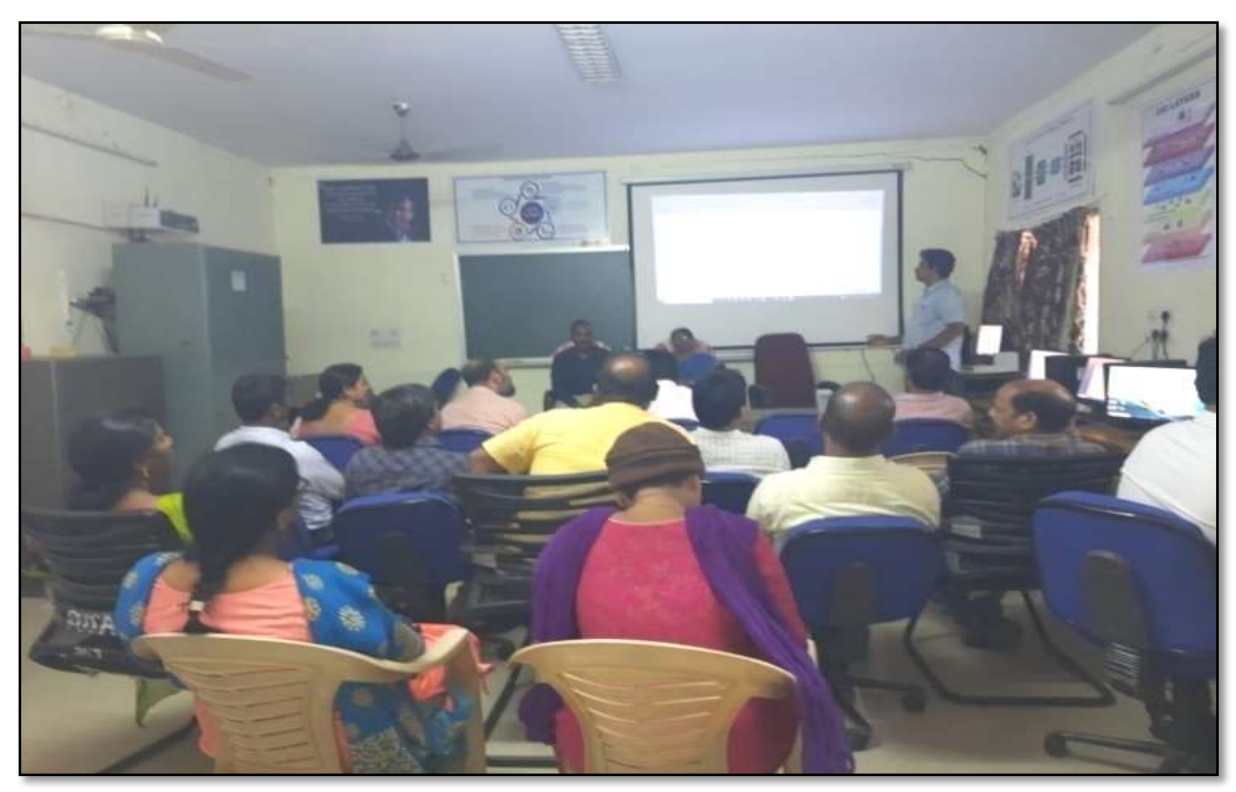

Resource Person: D. RajKumar, Lecturer in Computer Sciences

#### **OBJECTIVES :**

To further familiarize the staff with latest versions on "**Microsoft Word and MS Excell**"

**Notice**

## KAKATIYA GOVERNMENT COLLEGE, HANAMKONDA

DIST: WARANGAL (URBAN)

Date: 25-11-2016

#### NOTICE

All the Teaching faculty members are informed that IQAC is going to organizing Two days workshop programme on "Microsoft Office" on date: 28-11-2016 & 29-11-2016 in collaboration with the Department of Computer Science & Applications. Hence, all the Teaching faculty are instructed to attend the workshop programme without fail.

#### **SYLLABUS**

#### **Module 1: Text Basics**

Typing the text, Alignment of text Editing Text: Cut, Copy, Paste, Select All, Clear Find & Replace

#### **Module 2: Text Formatting and saving file**

New, Open, Close, Save, Save As Formatting Text: Font Size, Font Style Font Color, Use the Bold, Italic, and Underline Change the Text Case Line spacing, Paragraph spacing Shading text and paragraph Working with Tabs and Indents Inserting custom Header and Footer Inserting objects in the header and footer Add section break to a document

#### **Module 3: Working with bullets and numbered lists**

Multilevel numbering and Bulleting Creating List Customizing List style Page bordering  $\Box$  Page background

#### **Module 4: Tables**

Working with Tables, Table Formatting Table Styles Alignment option Merge and split option

#### **Module 5: Printing**

Page Setup, Setting margins, Print Preview, Print

## **P H O T O S**

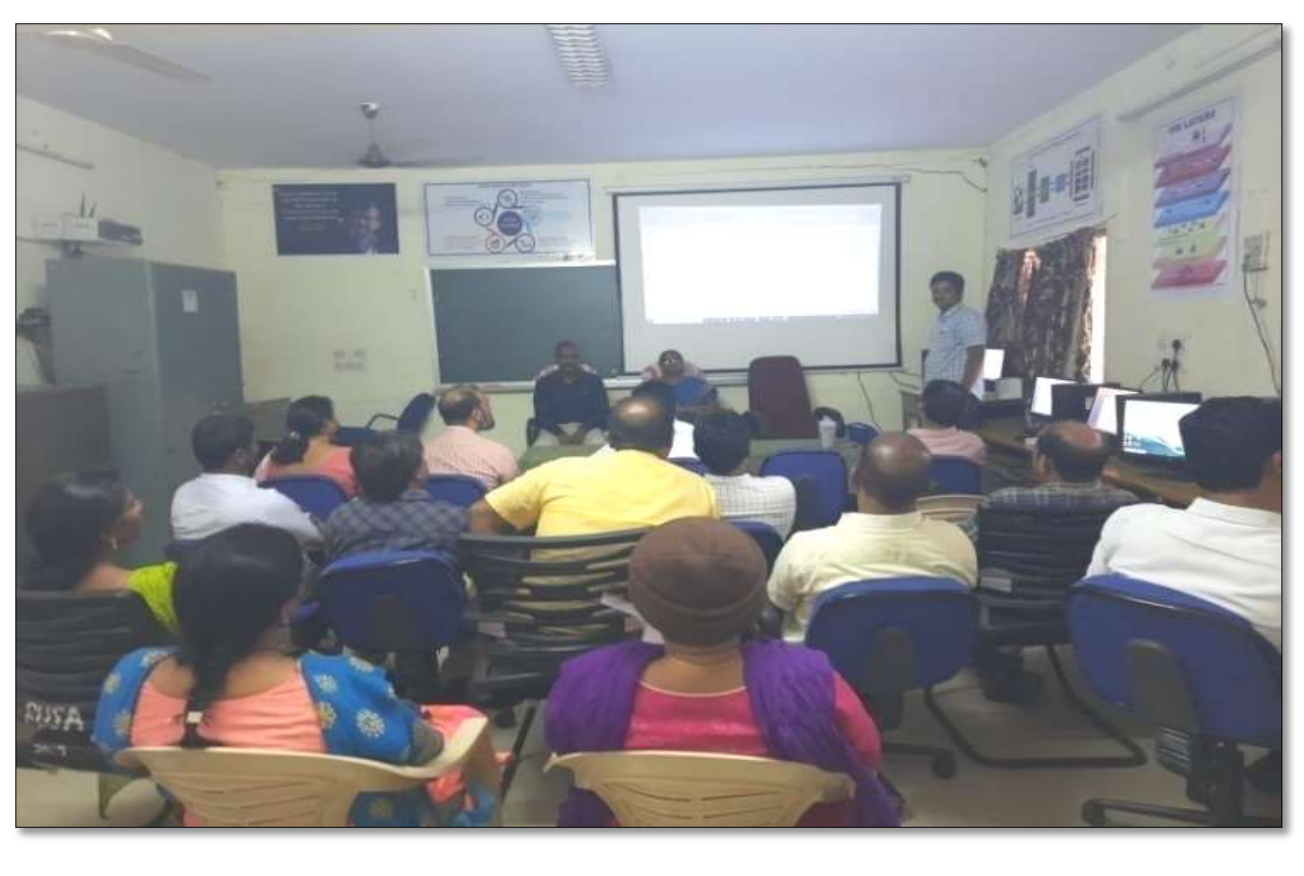

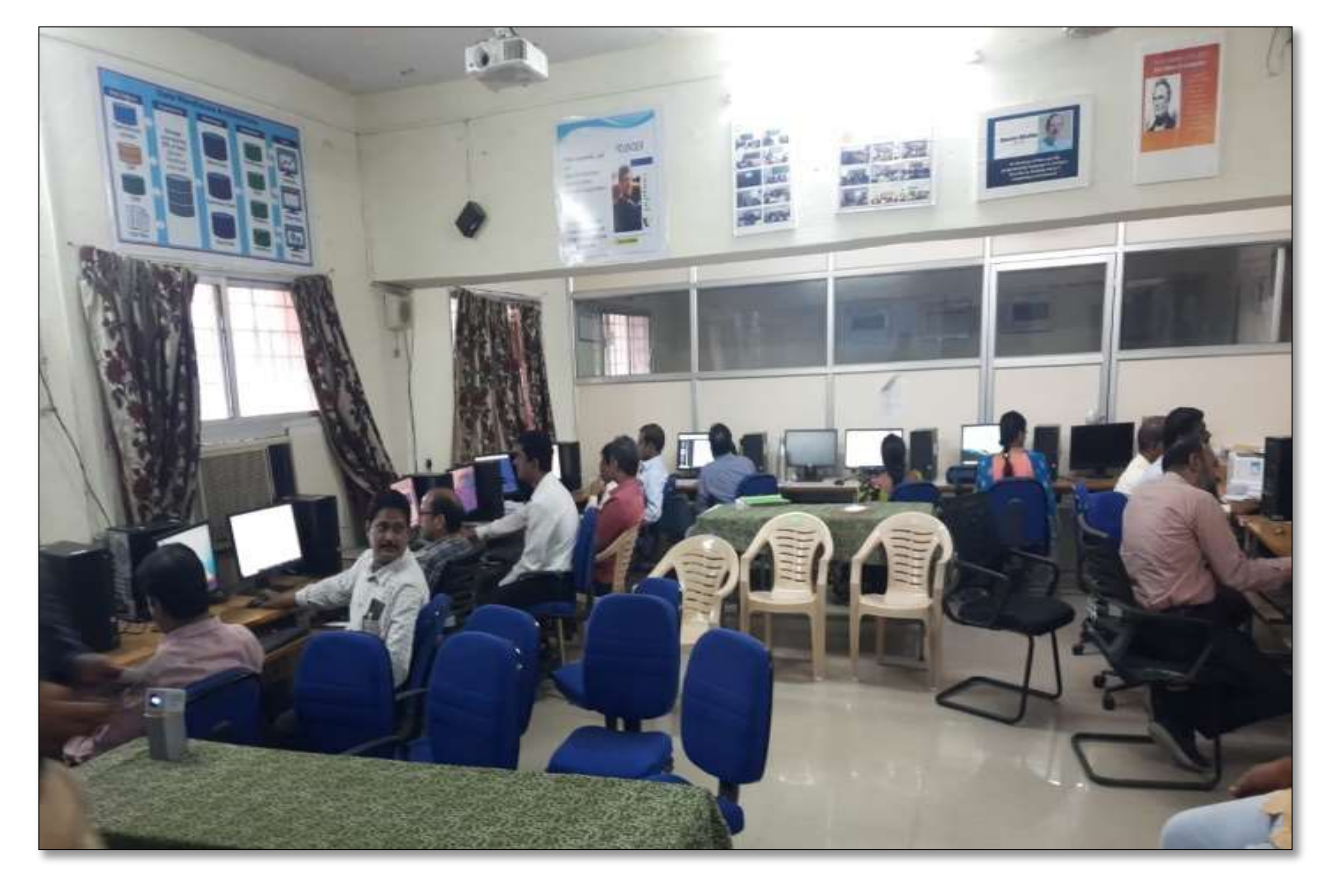

Faculty members in Technical Session in the Workshop on 28.11.2016

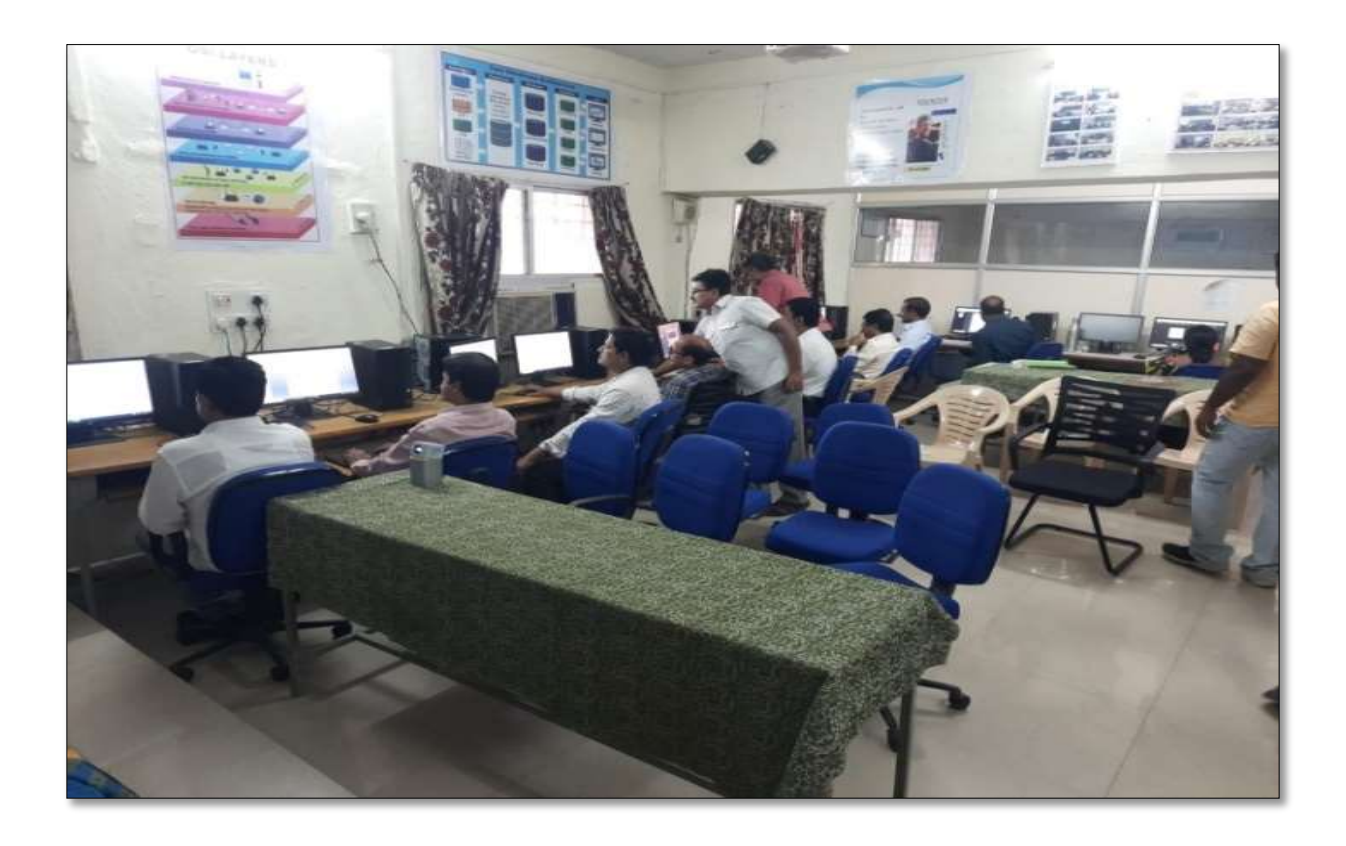

Faculty members in Technical Session in the Workshop on 28.11.2016

### **ATTENDANCE**

#### KAKATIYA GOVERNMENT COLLEGE, HANAMKONDA

#### Two days works hop on Ms-Office (Ms-word & Ms-Excel) 28-11-2016 & 29-11-2016

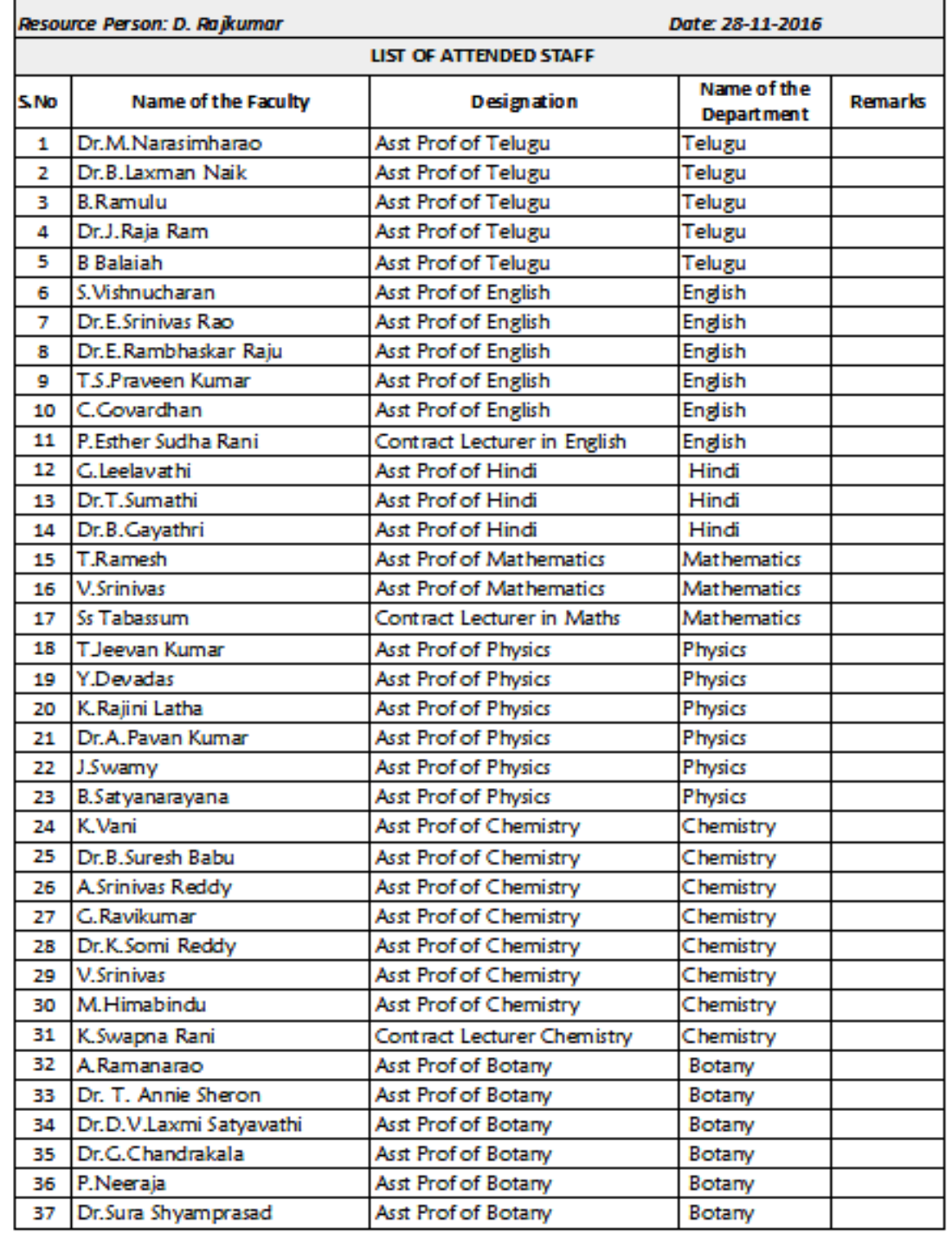

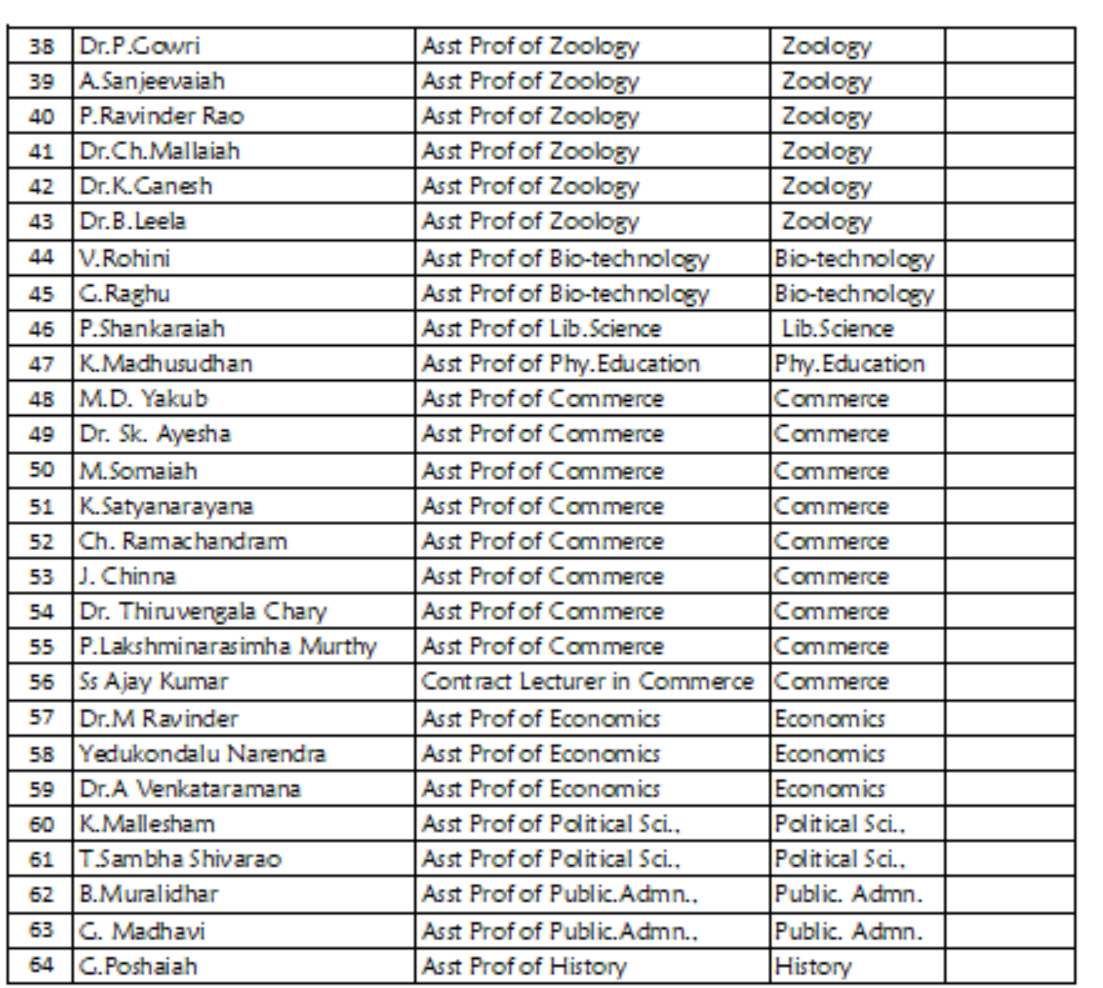

Two min falls

## **SECOND DAY OF THE WORKSHOP**

## **29-11-2016**

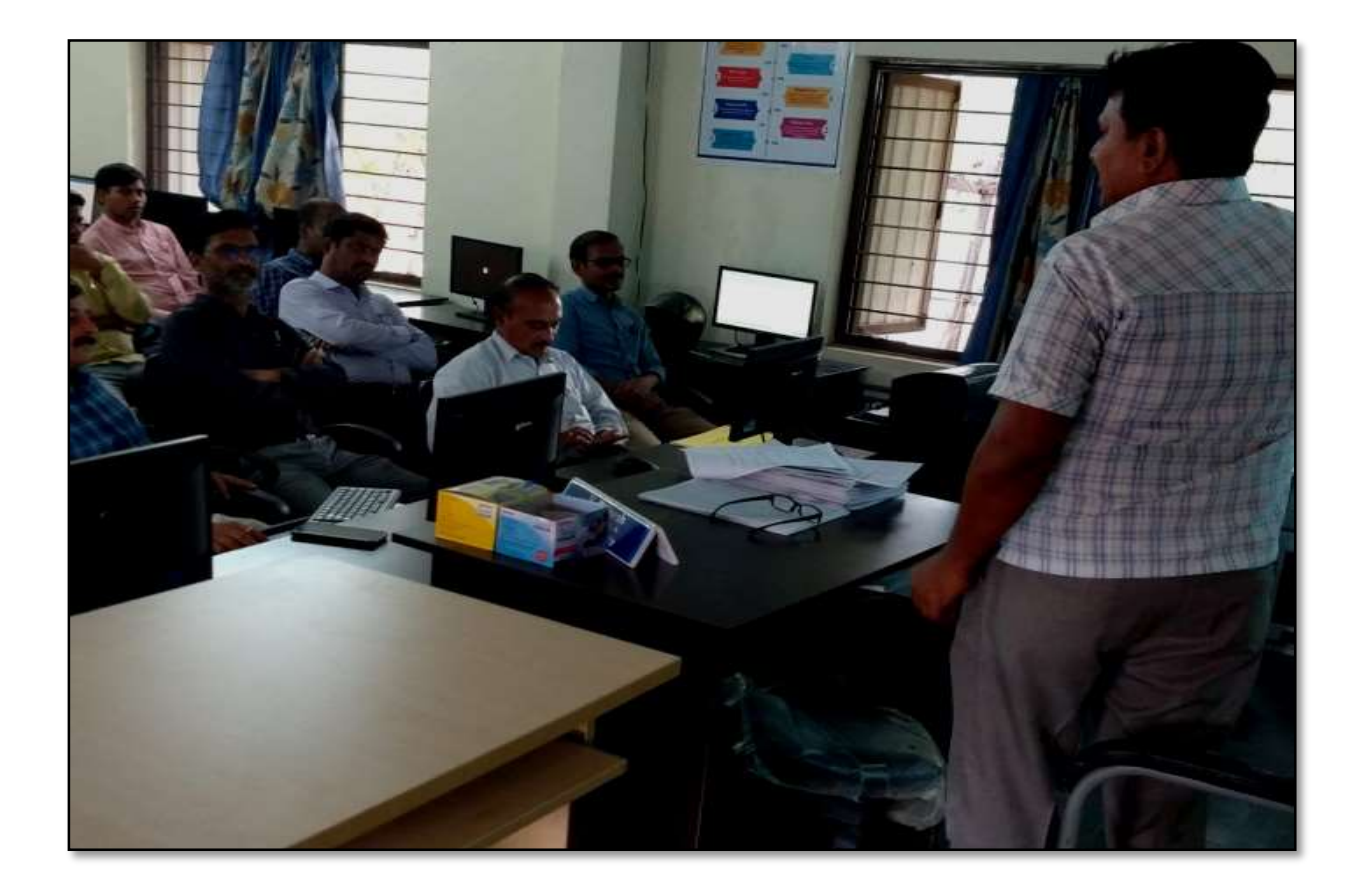

Resource Person: V. Ramesh

#### **OBJECTIVES :**

To further familiarize the staff with latest versions on "**Microsoft Excel**".

### "**MICROSOFT EXCEL**"

#### **S Y L L A B U S**

#### **INTRODUCTION TO EXCEL & WORKSHEET OPERATIONS:**

Workbooks and Worksheets, Moving Around a Worksheet, Ribbon tabs, Types of commands on the Ribbon, Using Shortcut Menus, Working with Dialogue Boxes, Task Panes, Getting started on your worksheet, Creating a chart, Printing your worksheet, Saving your worksheet, Exploring Data Types, Modifying Cell Contents, Deleting, Replacing, Editing of a cell.

#### **TABLES AND FORMATTING:**

Creating a Table, Changing the Look of a Table, Navigating in a Table, Selecting parts of a Table, Adding, Deleting new rows or columns, Moving a Table, Working with the Total Row, Removing duplicate rows from a table. Sorting and filtering a table, Converting Table into Range.

#### **PRINTING YOUR WORK:**

Normal, Page Layout, Page Break View, Choosing your printer, Specifying what you want to print, Changing Page Orientation, Specifying paper size, Adjusting page margins, Inserting a page break, Removing manual page breaks, Printing Row and Column Titles, Scaling printed output, Header or Footer Options, Preventing certain cells, Objects from being printed, Creating Custom Views of your Worksheet.

## **Faculty members in Technical Session**

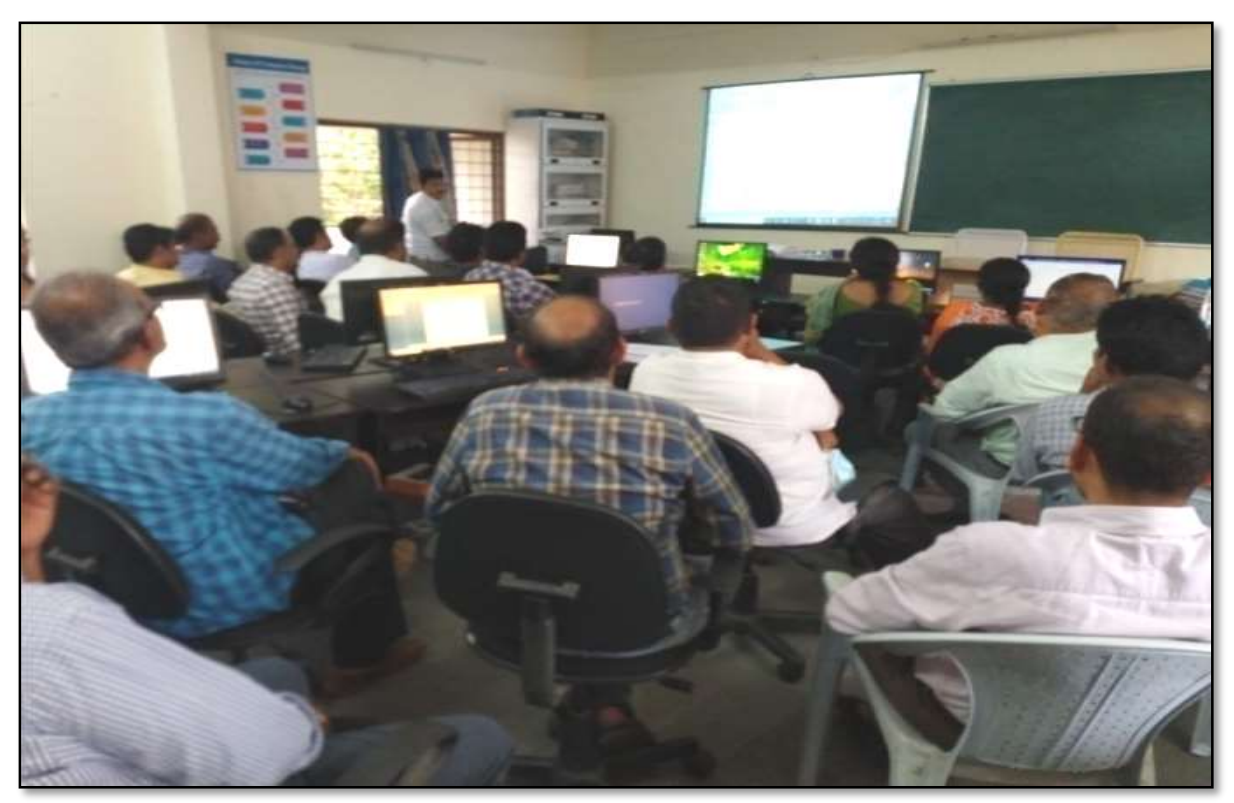

### **ATTENDANCE**

#### KAKATIYA GOVERNMENT COLLEGE, HANAMKONDA

#### Two days works hop on Ms-Office (Ms-word & Ms-Excel) 28-11-2016 & 29-11-2016

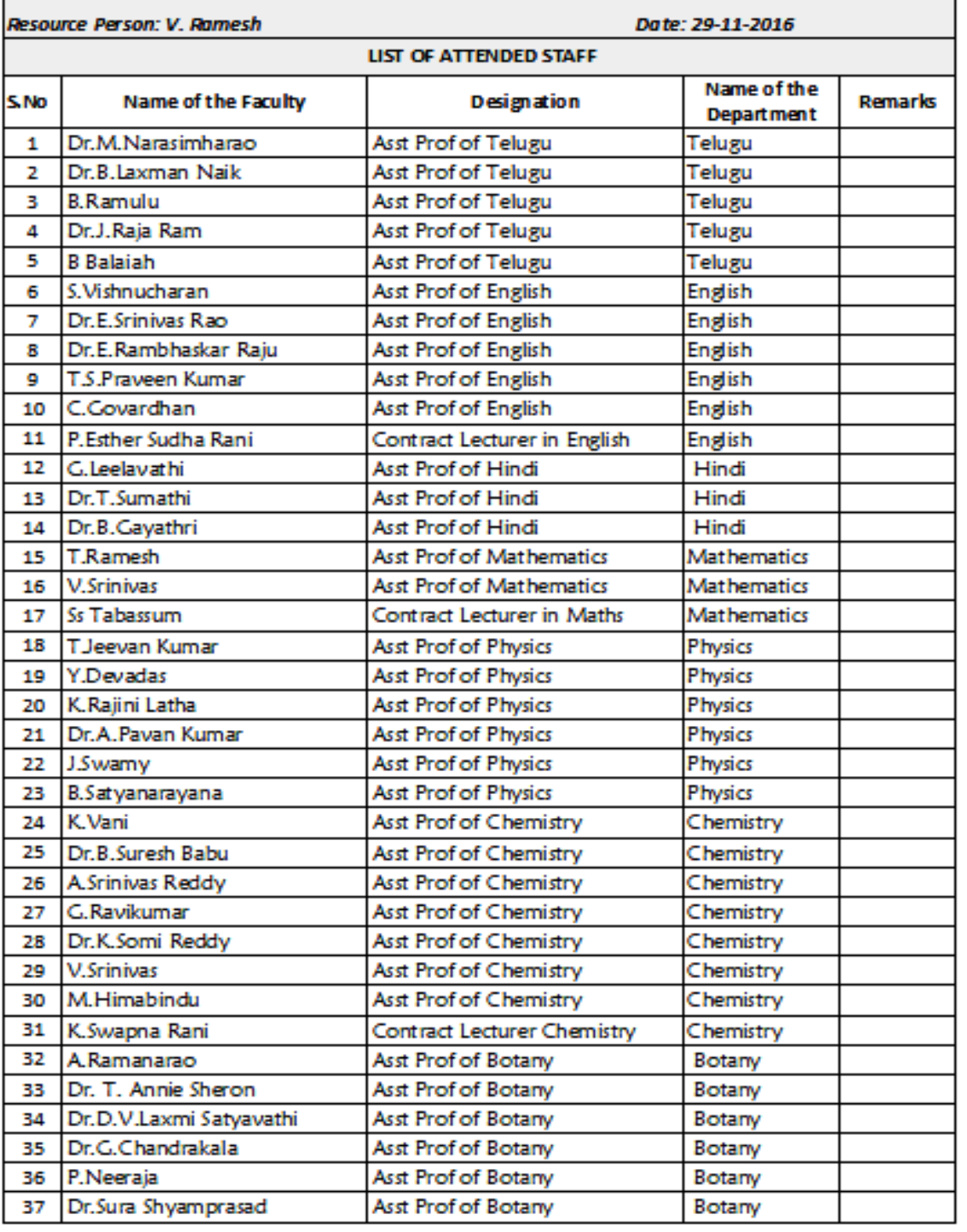

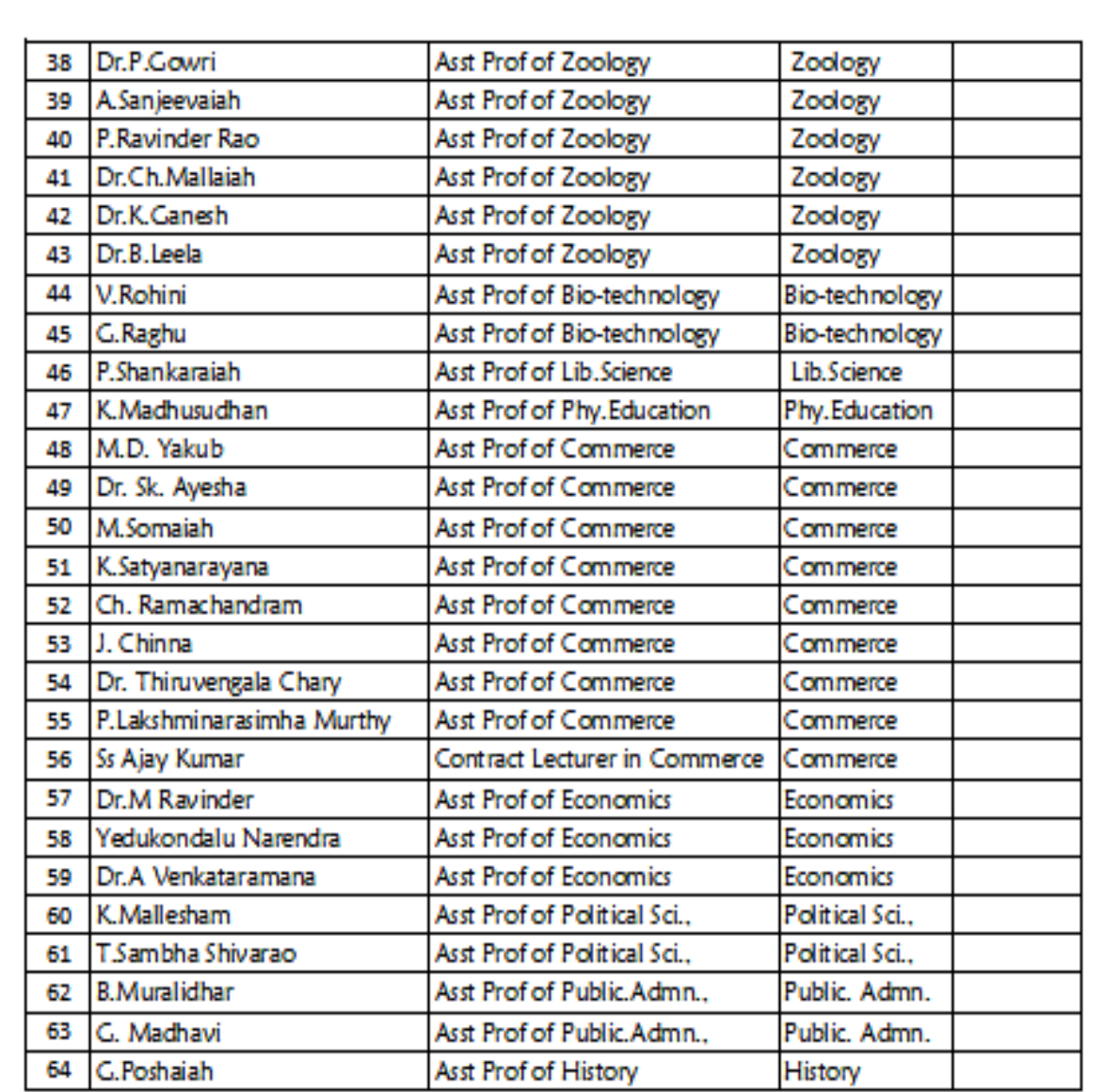

^િય 4 ۷đ **INCIPAL KA** A GOVT CO

### **FEEDBACK**

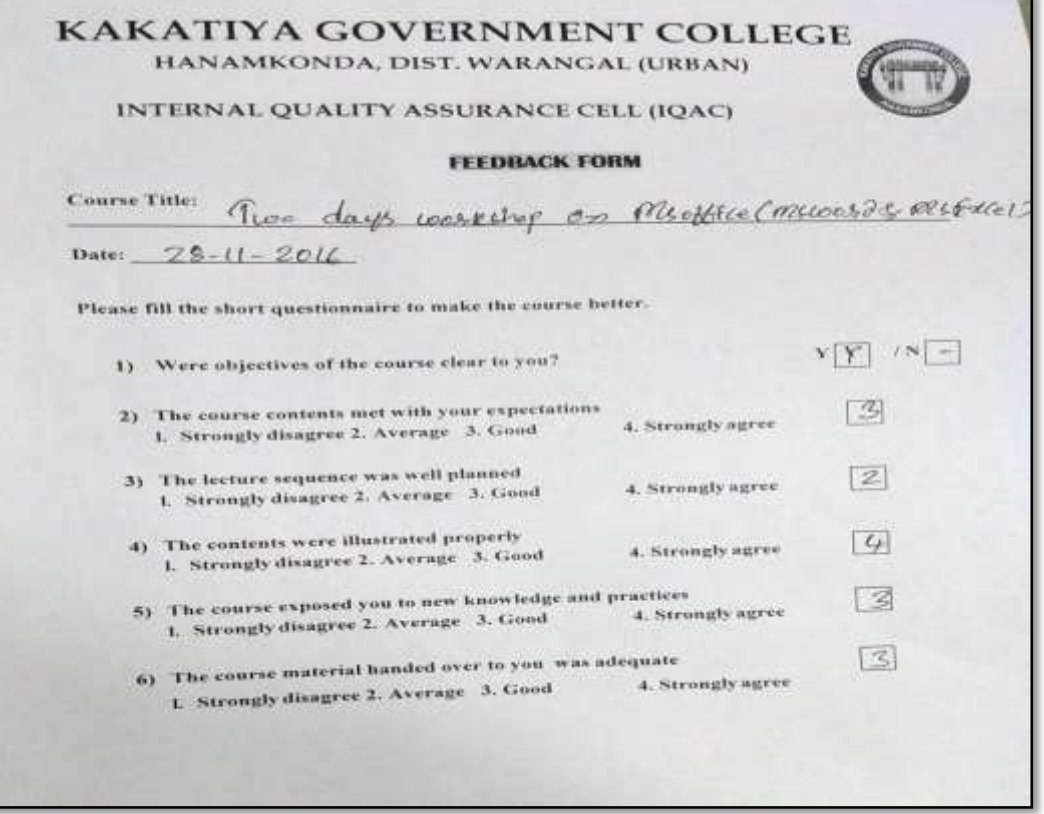

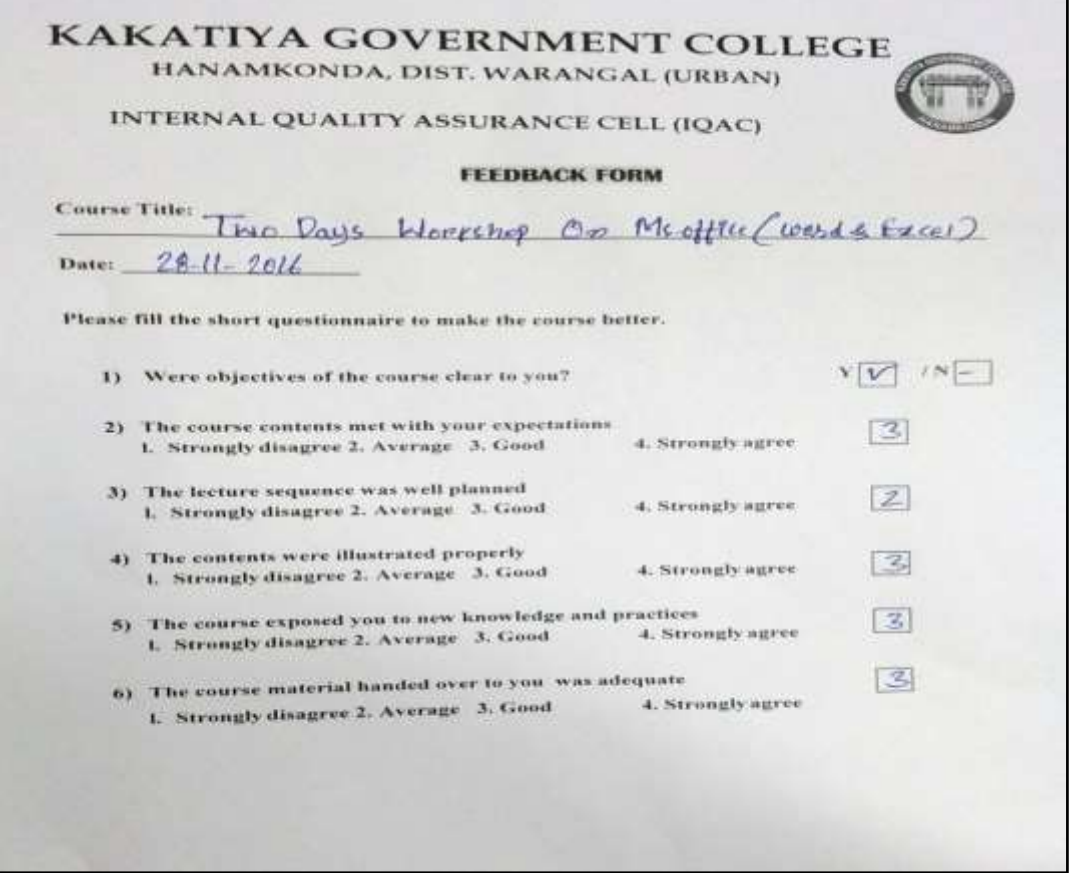

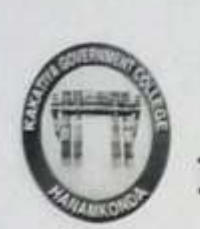

## **KAKATIYA GOVERNMENT COLLEGE** HANAMKONDA, DIST. WARANGAL (Urban) **Internal Quality Assurance Cell (IQAC)**

**FEEDBACK FORM** 

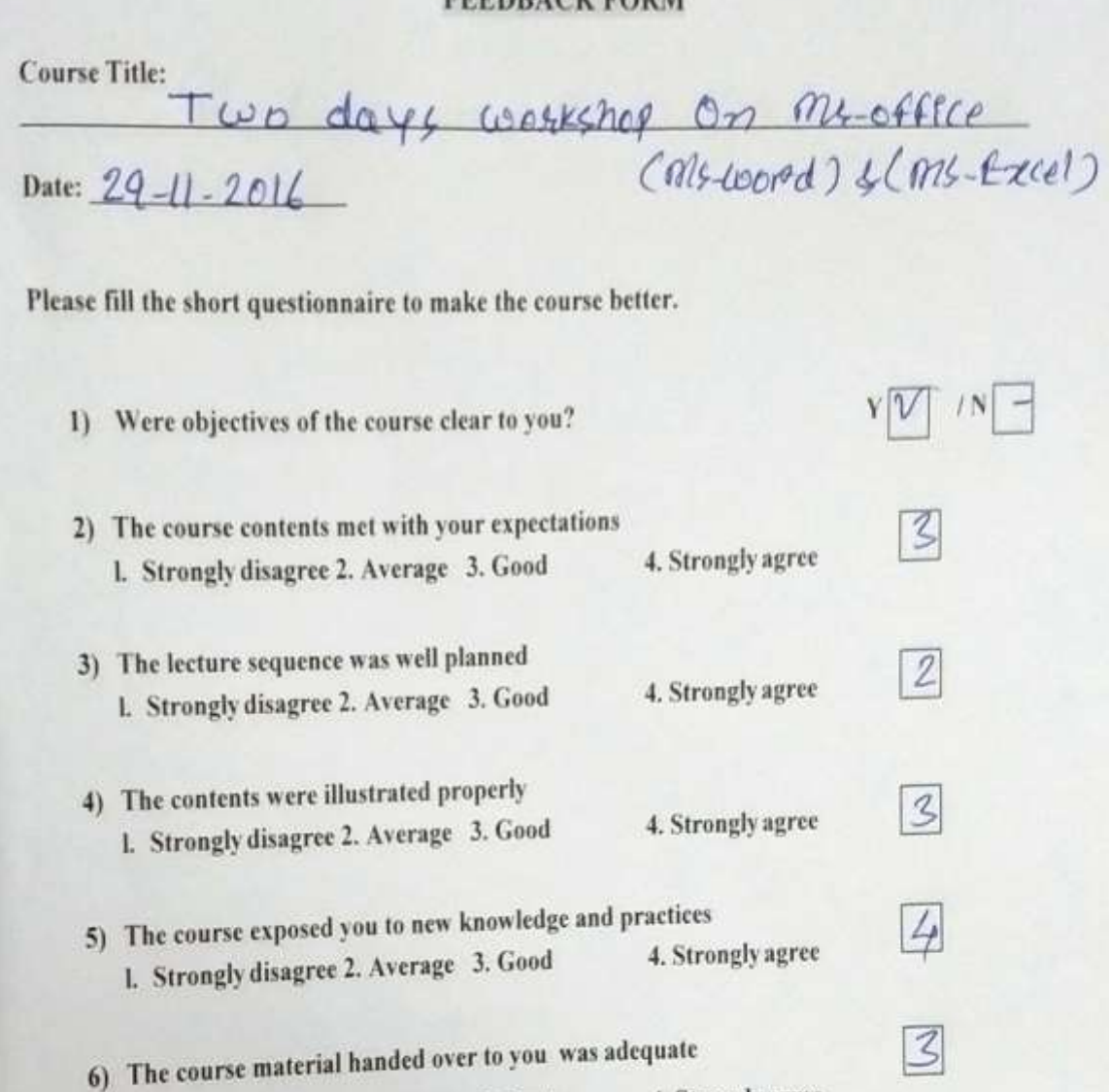

1. Strongly disagree 2. Average 3. Good 4. Strongly agree

## **2. ONE DAY WORKSHOP ON MS POWER POINT PREPARATION**

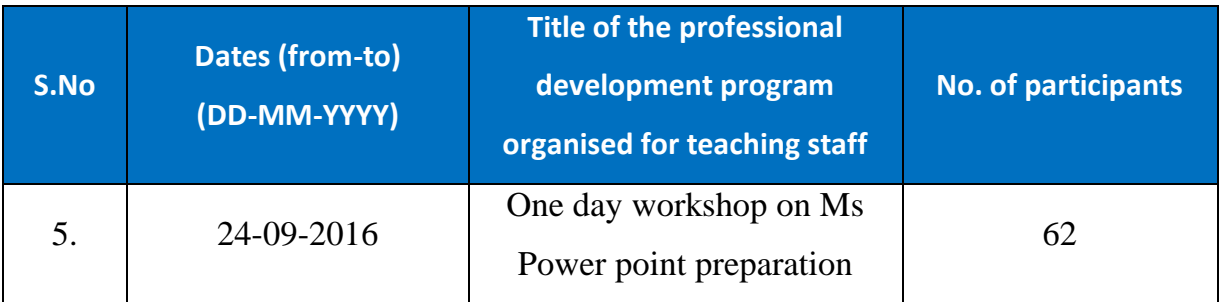

## **Resource Person : D. Rajkumar, Lecturer in Computer sciences**

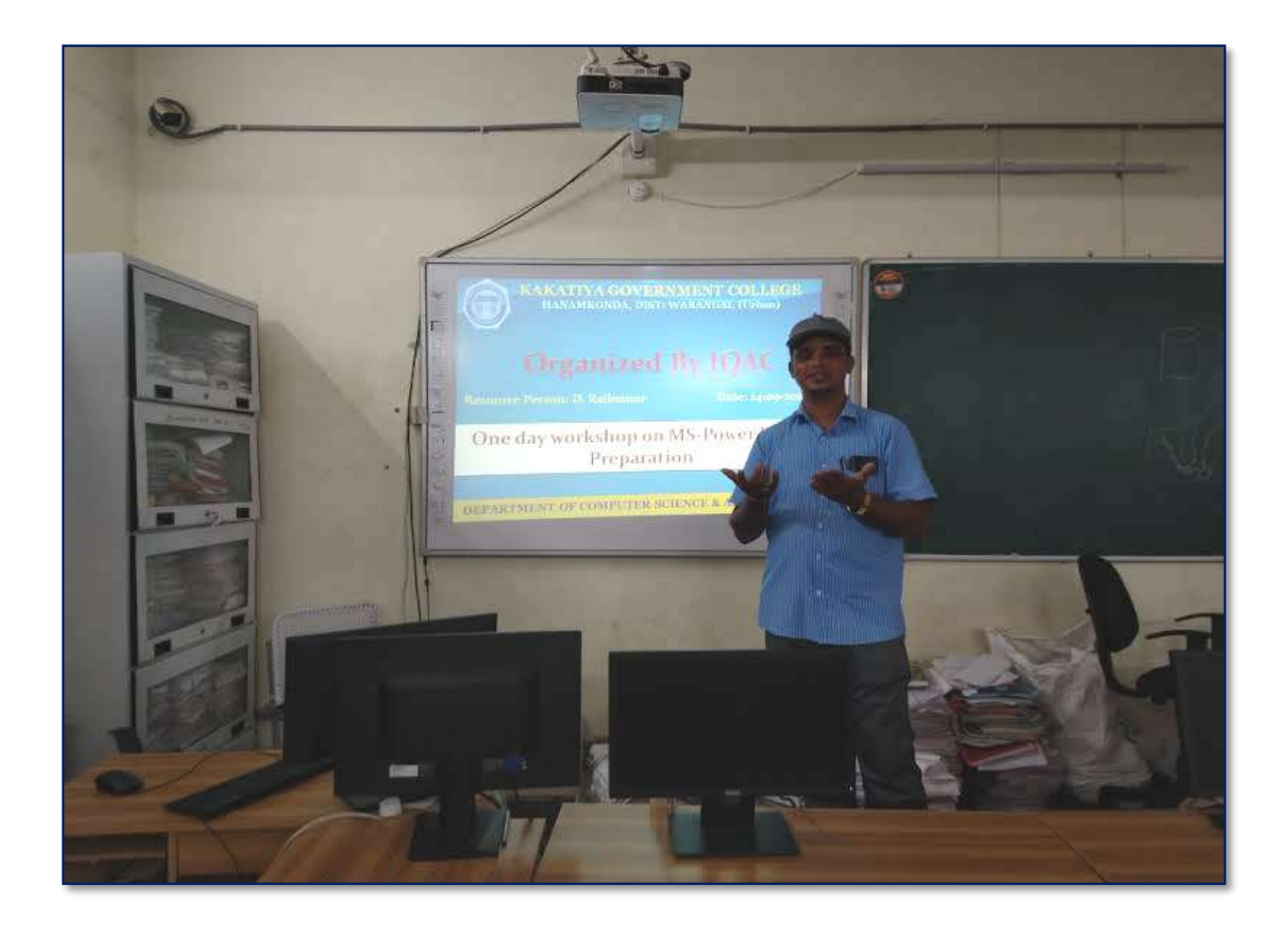

#### **OBJECTIVES :**

To train the teaching staff on "**Microsoft Power Point preparation**"

## **Notice**

# KAKATIYA GOVERNMENT COLLEGE, HANAMKONDA

DIST: WARANGAL (URBAN)

Date: 23-09-2016

## **NOTICE**

All the Teaching faculty members are informed that IQAC is going to organizing one day Awareness programme on "One day workshop on Ms -Powerpoint preparation" on date: 24-09-2016 in collaboration with the Department of Computer Science & Applications. Hence, all the teaching faculty are instructed to attend the workshop programme without fail.

#### **S Y L L A B U S**

- **1. Introduction to Power point**
- **2. Power point Components**
- **3. Create and Manage Presentations**

#### **4. Create a Presentaion**

- 4.1. Create a Presentation
- 4.2. Insert and Format Slides
- 4.3. Modify Slides, Handouts, and Notes
- 4.4. Change Presentation Options and Views
- 4.5. Configure a Presentation for Print
- 4.6. Configure and Present a Slide Show

#### **5. Insert and Format Text, Shapes, and Images**

- 5.1. Insert and Format Text
- 5.2. Insert and Format Shapes and Text Boxes
- 5.3. Insert and Format Images
- 5.4. Order and Group Objects

#### **6. Insert Tables, Charts, Smart Art, and Media**

- 6.1 Insert and Format Tables
- 6.2 Insert and Format Charts
- 6.3 Insert and Format Smart Art graphics
- 6.4 Insert and Manage Media

#### **7. Apply Transitions and Animations**

- 7.1. Apply Slide Transitions
- 7.2. Animate Slide Content
- 7.3. Set Timing for Transitions and Animations

## **P H O T O S**

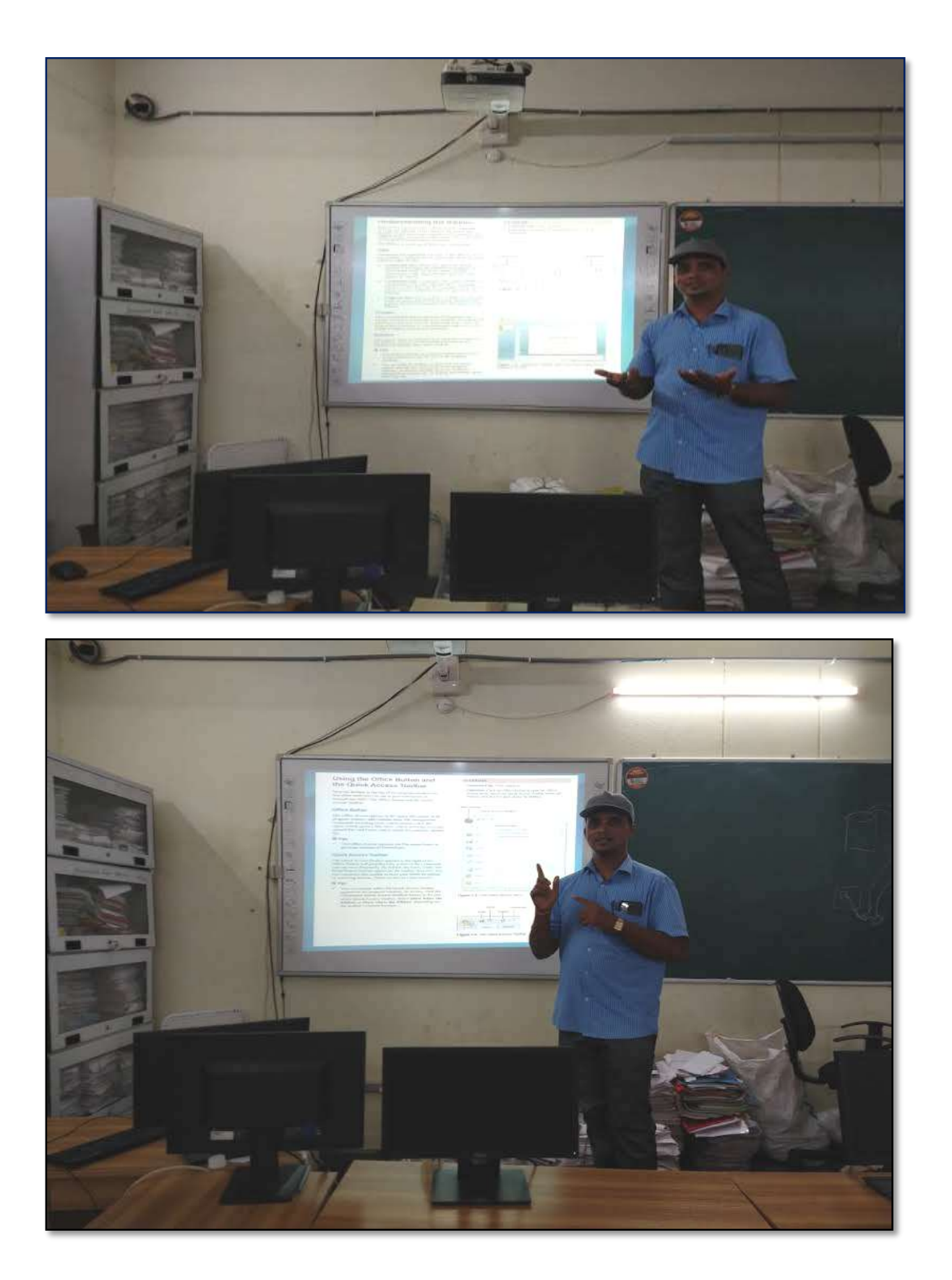

## **ATTENDANCE**

#### KAKATIYA GOVERNMENT COLLEGE, HANAMKONDA

#### One day Workshop on Ms-Powerpoint Preparation

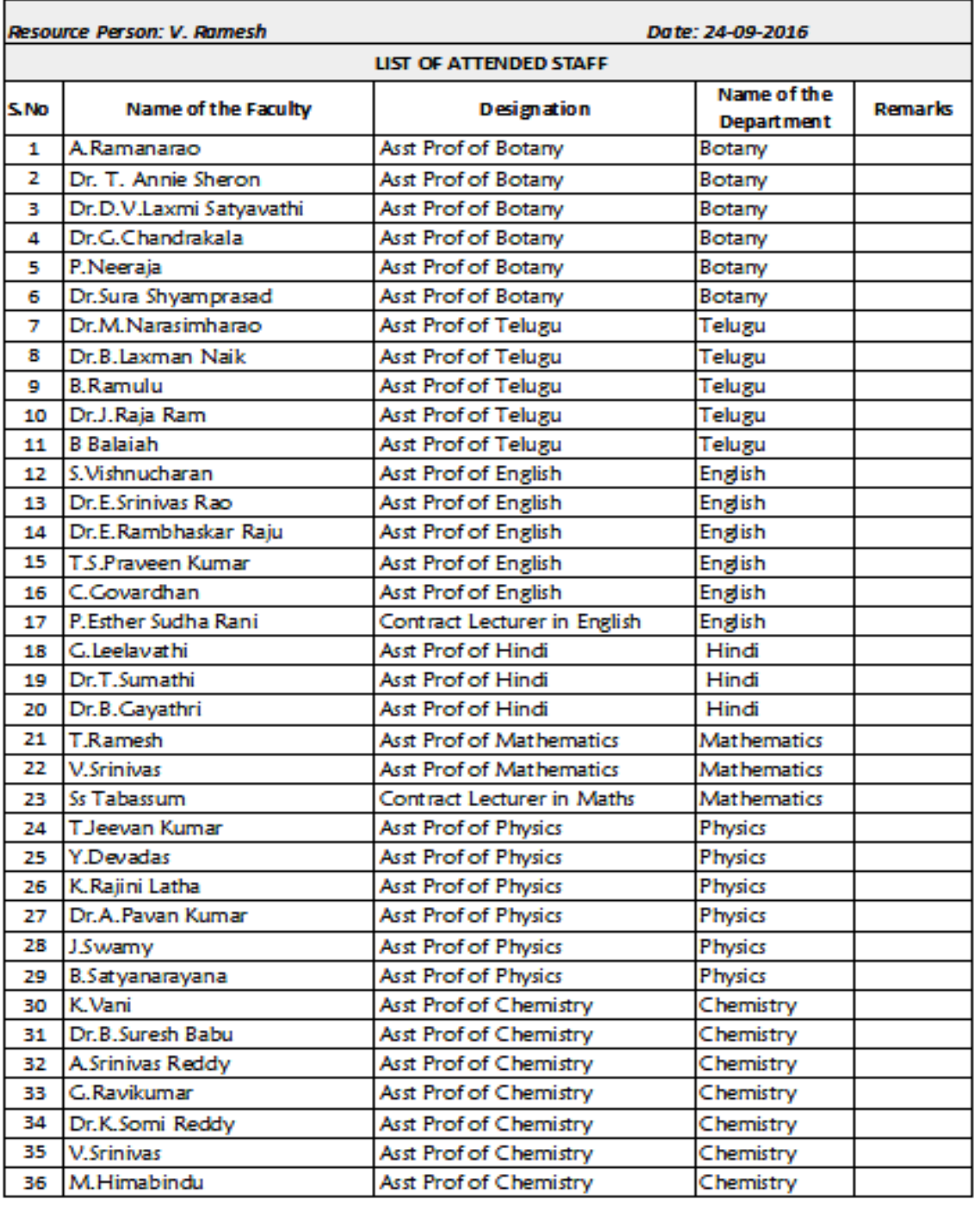

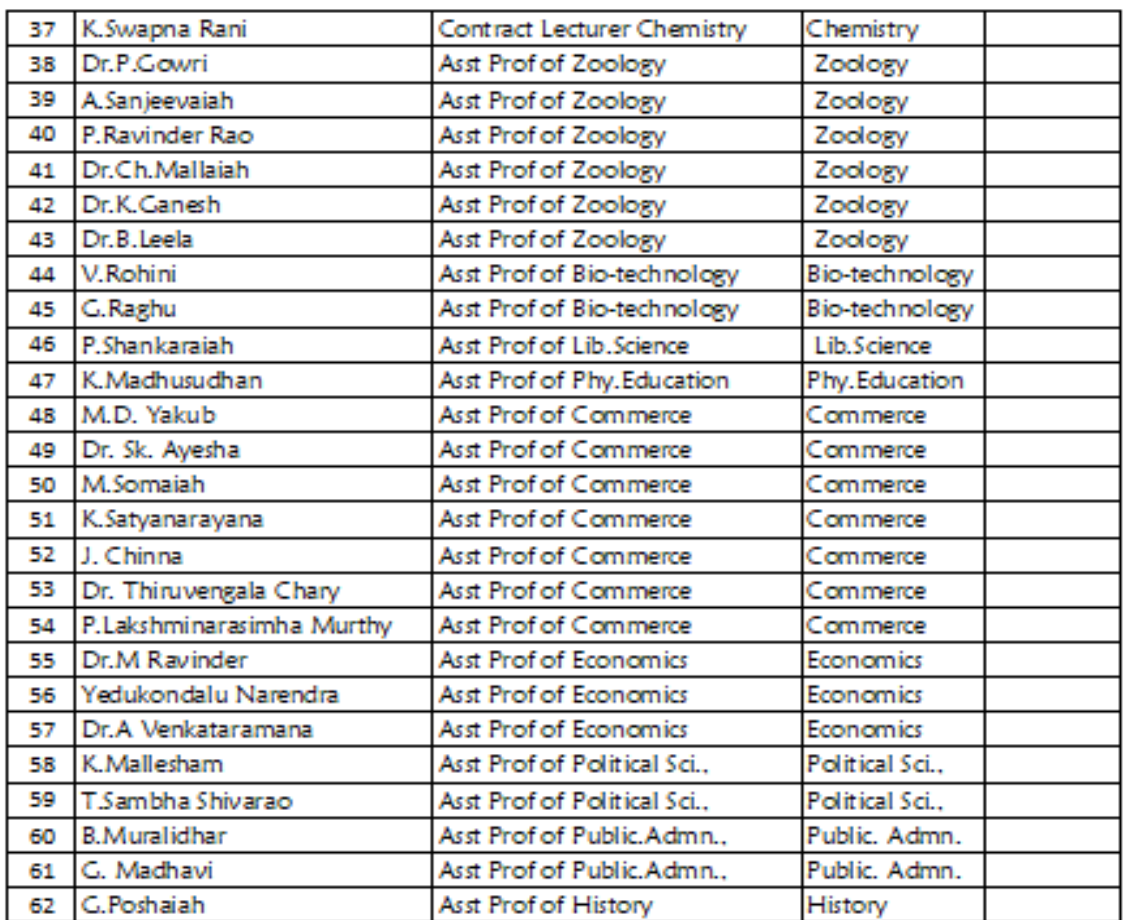

 $\frac{1}{2}$ 从一  $\gamma$ A GOVT CO

## **FEEDBACK**

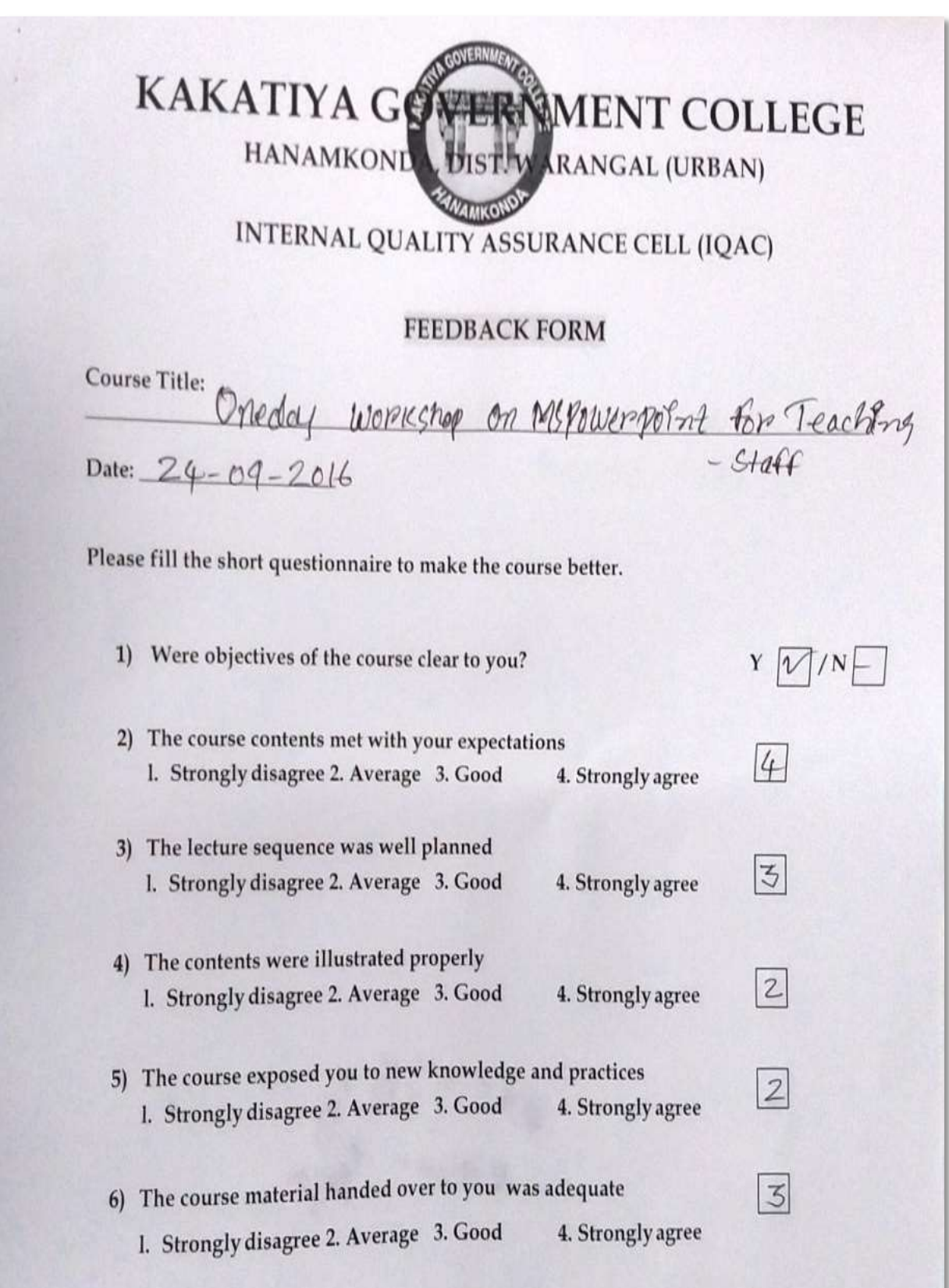

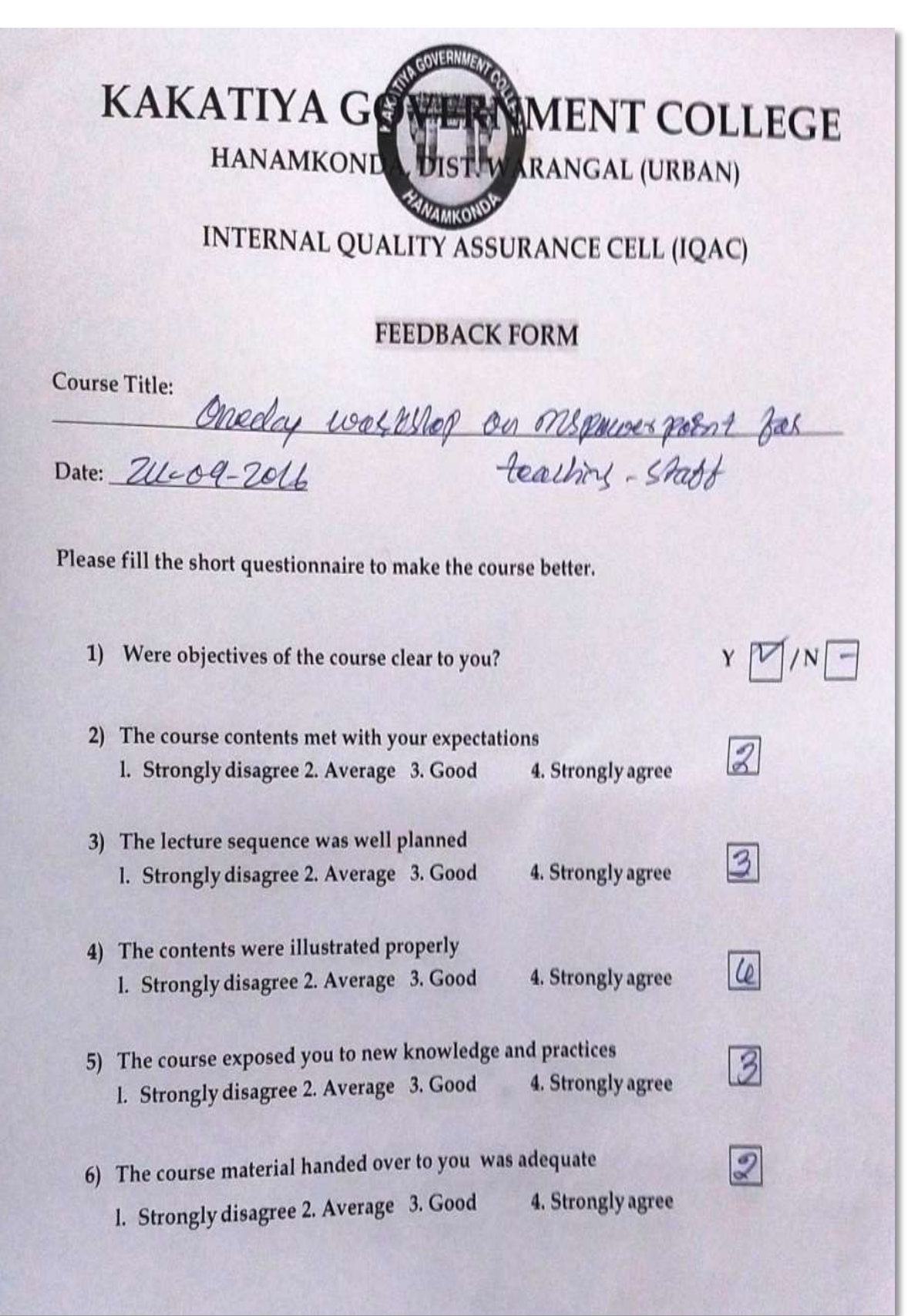

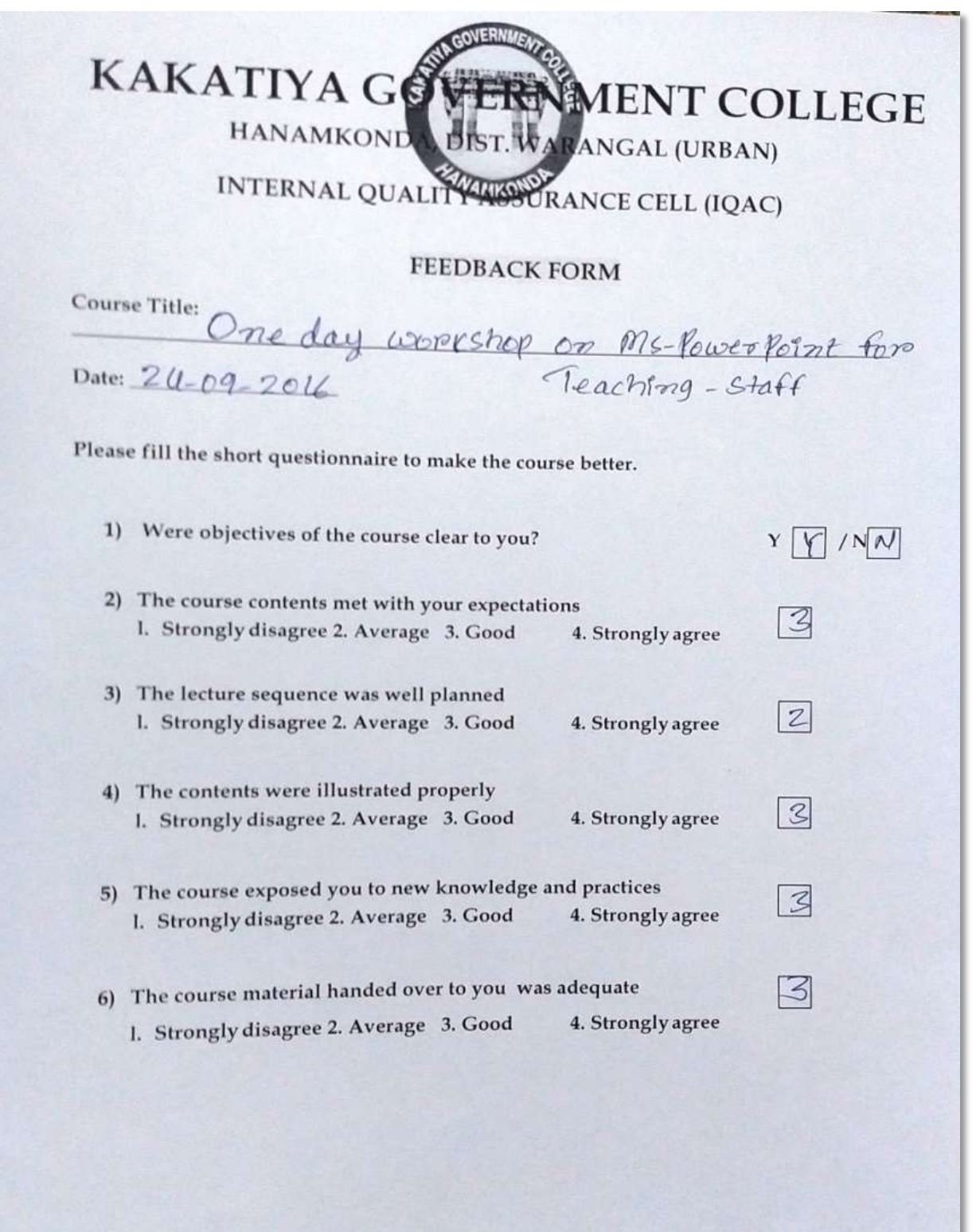